- 13 ISBN 9787030320261
- 10 ISBN 7030320263

出版时间:2011-8

页数:294

版权说明:本站所提供下载的PDF图书仅提供预览和简介以及在线试读,请支持正版图书。

www.tushu000.com

## 4 Word Excel PowerPoint Access

 $\frac{1}{\sqrt{1-\frac{1}{2}}\left(\frac{1}{2}\right)^2} = \frac{1}{\sqrt{1-\frac{1}{2}}\left(\frac{1}{2}\right)^2} = \frac{1}{\sqrt{1-\frac{1}{2}}\left(\frac{1}{2}\right)^2} = \frac{1}{\sqrt{1-\frac{1}{2}}\left(\frac{1}{2}\right)^2} = \frac{1}{\sqrt{1-\frac{1}{2}}\left(\frac{1}{2}\right)^2} = \frac{1}{\sqrt{1-\frac{1}{2}}\left(\frac{1}{2}\right)^2} = \frac{1}{\sqrt{1-\frac{1}{2}}\left(\frac{1}{2}\right)^2} = \frac{1}{\sqrt{1-\$ 

PPT

1 Word2003 1.1 Word2003 1.1.1 Word2003 1.1.2 Word2003 1.2 Word2003  $1.21$  Word 1.2.2 Word2003  $1.3$ 13.1 1.32 1.33 1.34 1.35 1.36 1.37  $1.4$  $1.41$  $1.42$  $1.43$  $1.44$  $1.45$  $1.5$  $1.5.1$  $1.5.2$  $1.5.3$  $1.5.4$  $1.6$  $1.61$  $1.62$  $1.63$ 1.7 Word2003  $1.7.1$  $1.7.2$  $1.7.3$ 1.7.4  $1.7.5$  $1.76$ 1.7.7  $1.8$ 1.9  $1.10$ 2 Word2003  $2.1$  $2.1.1$  $2.1.2$  $22$ 

23 231 232 233  $24$  $241$  $24.2$ <br> $25$  $25$ 26  $261$ 26.2 263  $\frac{27}{28}$  \* \*  $28$   $*$   $*$ 29  $29.1$ 29.2  $2.10$  Word  $2.101$  Word  $2.102$  " 2.10.3 Word 2.104 2.105  $2.11$ 2.12

- 3 Excel2003
- 4 Excel2003
- 5 Power Point 2003
- 6 Power Point 2003
- 7 Access2003
- 8 Access2003

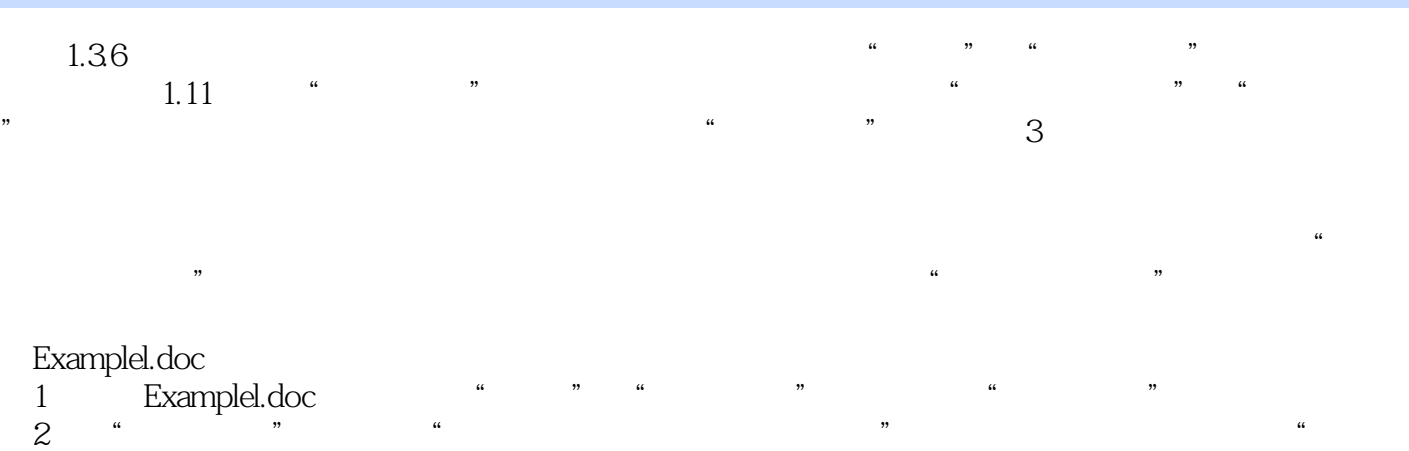

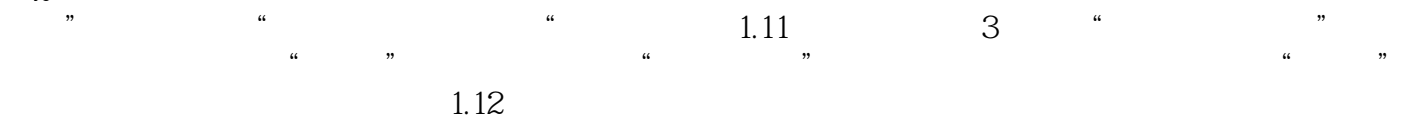

 $\alpha$ ,  $\alpha$ ,  $\beta$ ,  $\alpha$ ,  $\beta$ ,  $\beta$ ,  $\alpha$ ,  $\beta$ ,  $\alpha$ ,  $\alpha$  and  $\beta$  and  $\beta$ 

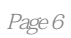

 $\kappa$  +  $\kappa$  +  $\kappa$ 

本站所提供下载的PDF图书仅提供预览和简介,请支持正版图书。

:www.tushu000.com